Федеральное государственное бюджетное образовательное учреждение высшего образования Московский государственный университет имени М.В. Ломоносова Факультет вычислительной математики и кибернетики

> **УТВЕРЖДАЮ** декан факультета вычислительной математики и кибернетики

> > m /И.А. Соколов /

> > > 2021г.

voto r **MR** flor

РАБОЧАЯ ПРОГРАММА ДИСЦИПЛИНЫ

Наименование дисциплины:

Введение в облачные вычисления

Уровень высшего образования:

магистратура

Направление подготовки / специальность:

01.04.02 "Прикладная математика и информатика"  $(3++)$ 

Направленность (профиль) ОПОП:

Перспективные методы искусственного интеллекта в сетях передачи и обработки данных

Форма обучения:

очная

Рабочая программа рассмотрена и утверждена на заседании Ученого совета факультета ВМК (протокол №  $\frac{1}{2}$ , от 29 сентября 2021 года)

Москва 2021

Рабочая программа дисциплины (модуля) разработана в соответствии с самостоятельно установленным МГУ образовательным стандартом (ОС МГУ) для реализуемых основных профессиональных образовательных программ высшего образования по направлению подготовки 01.04.02 "Прикладная математика и информатика" программы магистратуры в редакции приказа МГУ от 21 декабря 2021 года No 1404

1. Место дисциплины (модуля) в структуре ОПОП ВО:

дисциплина относится к базовой части ОПОП ВО.

Дисциплина входит в обязательную часть магистерской образовательной программы «Перспективные методы искусственного интеллекта в сетях передачи и обработки данных», изучается в 4-м семестре.

2. Входные требования для освоения дисциплины (модуля), предварительные условия (если есть):

Изучение дисциплины базируется на освоении знаний о принципах работы операционных систем, традиционных компьютерных сетей, программно-конфигурируемых компьютерных сетей в объеме, соответствующем основным образовательным программам бакалавриата по укрупненным группам направлений и специальностей 01.00.00 «Математика и механика», 02.00.00 «Компьютерные и информационные науки»" и другим направлениям подготовки бакалавриата.

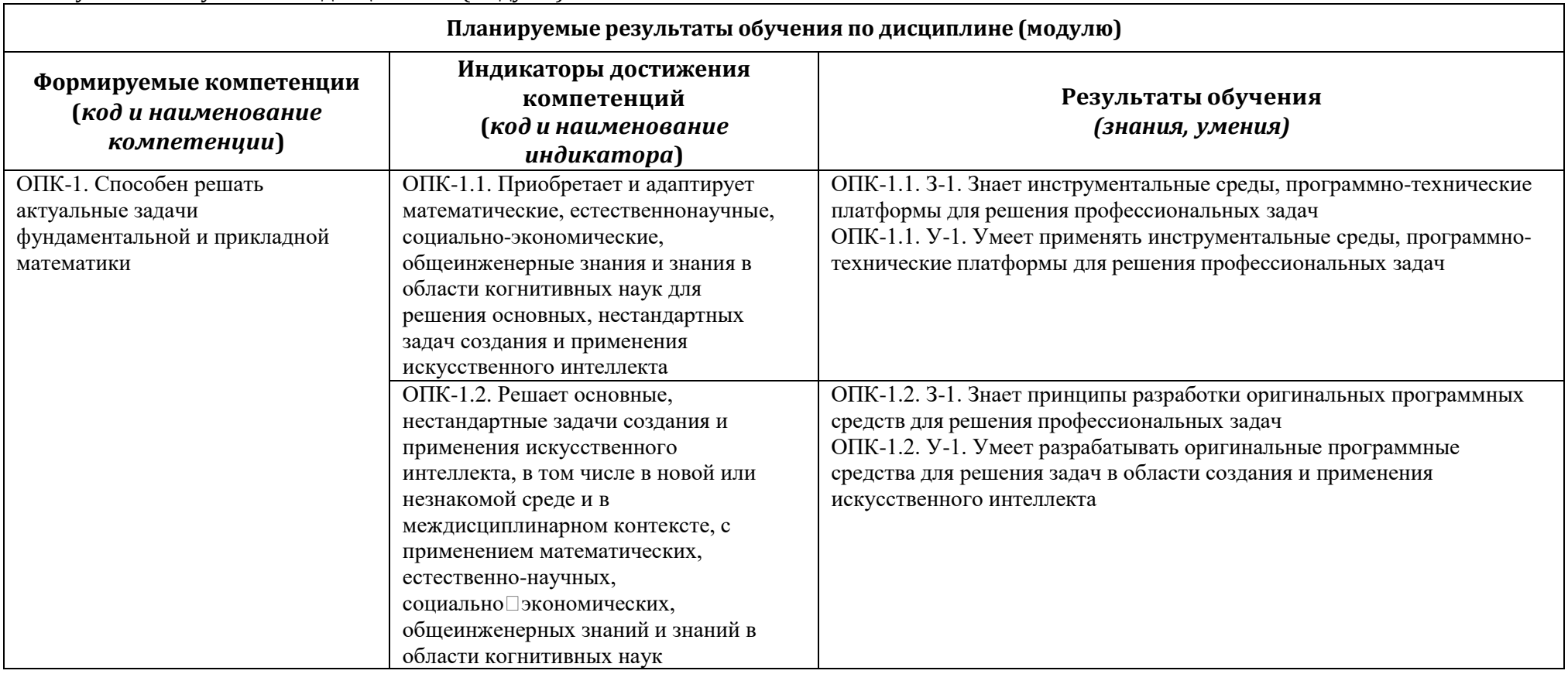

3. Результаты обучения по дисциплине (модулю):

4. Объем дисциплины (модуля) составляет 4 з.е., в том числе 72 часа составляет контактная работа с преподавателем – 36 академических часов занятий лекционного типа, 36 академических часов занятий практического типа, 72 академических часов на самостоятельную работу обучающихся.

.

5. Содержание дисциплины (модуля), структурированное по темам (разделам) с указанием отведенного на них количества академических часов и виды учебных занятий:

5.1. Структура дисциплины (модуля) по темам (разделам) с указанием отведенного на них количества академических часов и виды учебных занятий (в строгом соответствии с учебным планом)

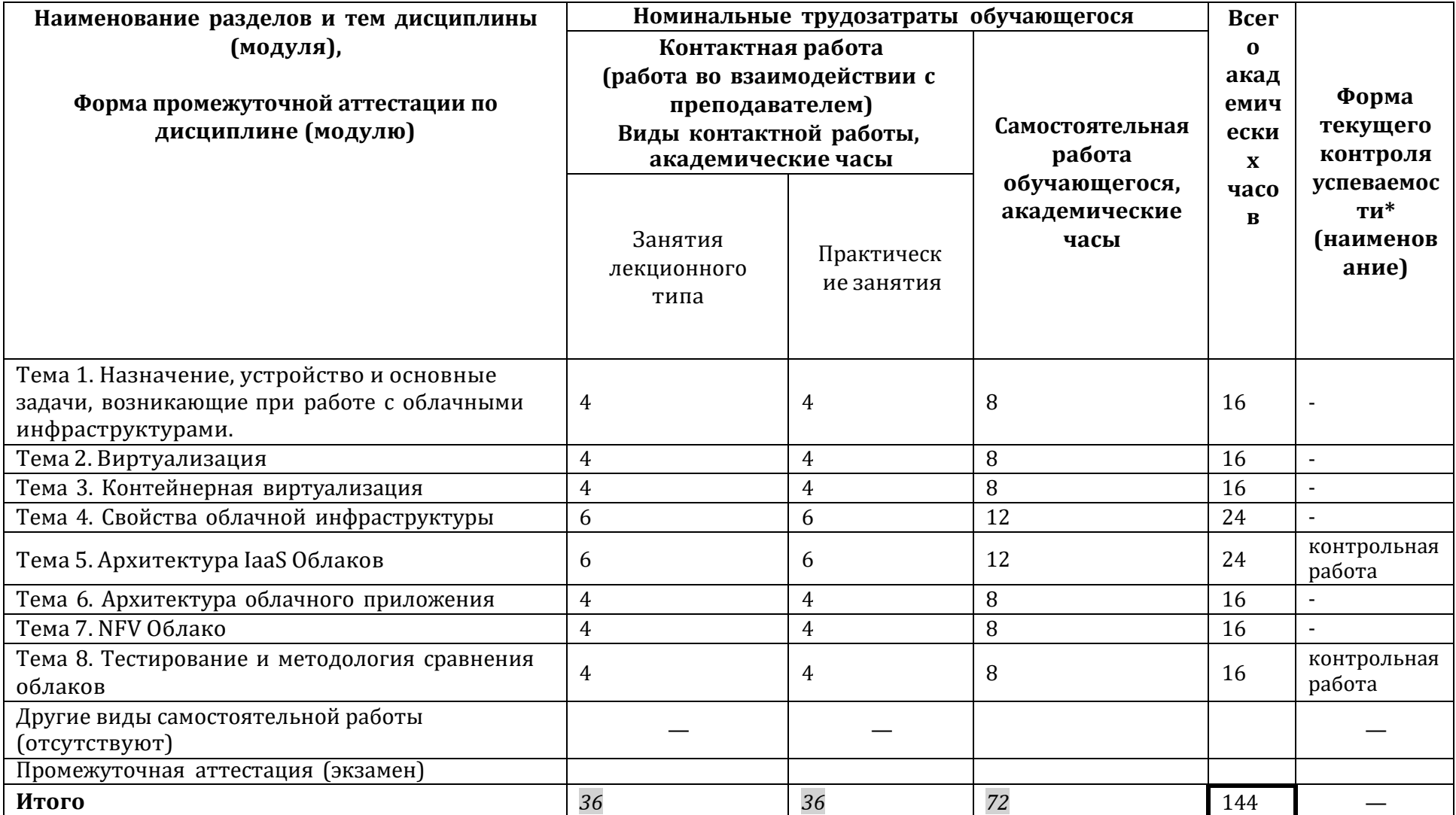

# 5.2. Содержание разделов (тем) дисциплины

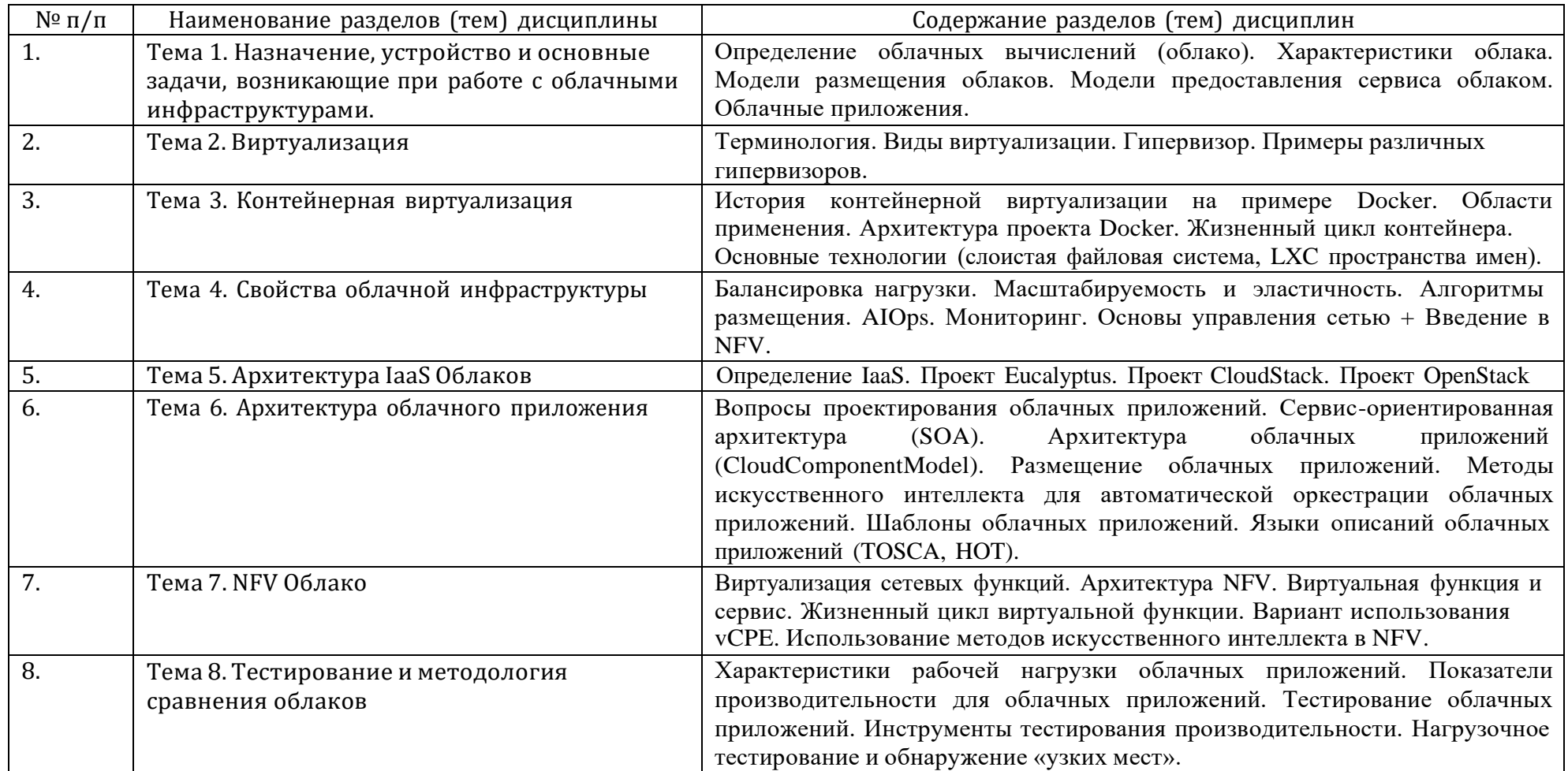

6. Фонд оценочных средств (ФОС, оценочные и методические материалы) для оценивания результатов обучения по дисциплине (модулю).

6.1. Типовые контрольные задания или иные материалы для проведения текущего контроля успеваемости, критерии и шкалы оценивания (в отсутствие утвержденных соответствующих локальных нормативных актов на факультете)

### Контрольная работа 1

- 1. Установить гипервизор kym (инструкция по установке http://help.ubuntu.ru/wiki/kym)
- 2. Скачать образ с ОС Linux (http://mirror.yandex.ru/) и средствами CLI kvm запустить установку ОС. Полная документация по всем аргументам находиться по адресу (https://qemu.weilnetz.de/doc/qemu-doc.html)
	- а. Перед созданием виртуальной машины жесткий диск должен быть создан, а ISO образ установочного диска должен находиться по нужному адресу.

Пример создания жесткого диска qemu-imgcreate -f qcow2 \${HDD PATH} 30G Подключение к консоли виртуальной машины:

- spicy —uri=spice://localhost:{YOURPORT}
- 3. После установки операционной системы на основе CLI и аргументов с которыми вы запустили ОС, создать файл xml для virsh (Примеры https://access.redhat.com/documentation/en-US/Red Hat Enterprise Linux/6/html/Virtualization Administration Guide/sub-sect-Domain\_Commands-Converting\_QEMU\_arguments\_to\_domain\_XML.html) и из созданной xml создать виртуальную машину средствами virsh и запустить. Запущенную через kvm машину можно погасить
- 4. Совместно с другим вариантом, объедините виртуальные машины в один L2 сегмент с помощью VXLAN.

## Контрольная работа 2

- 1. Создать виртуальную машину удобным для Вас способом с ОС Linux.
- 2. Установить средство контейнерной виртуализации Docker (https://www.docker.com/products/overview#/install\_the\_platform); установить OpenFlow контроллер RunOS (https://github.com/ARCCN/runos); установить средство эмуляции сетей Mininet (http://mininet.org/).
- 3. Должно получиться 4 docker контейнера:
	- а. В одном докер-контейнере запущен мининет с сетью, имеющей топологию full-mesh, состоящей из 5 свитчей. Эти свитчи подключены к OpenFlow-контроллеру
	- b. В другом докер-контейнере запущен OpenFlow-контроллер. Веб-интерфейс контроллера должен быть доступен на 8080 порту host машины.
	- с. В 3 контейнере должен быть apache и phpmyadmin доступный по 80 порту, файлы тестового сайта расположены на host машине.

#### d. В 4 контейнере должен быть установлен mysql с любыми данными.

База данных mysql должна быть доступна через свитчи созданные в mininet.

6.2. Типовые контрольные задания или иные материалы для проведения промежуточной аттестации по дисциплине, критерии и шкалы оценивания

#### Вопросы к экзамену

- 1. Перечислите подходы виртуализации. Опишите их особенности, отличия.
- 2. Перечислите виды услуг, предоставляемые облаком. Опишите их особенности, отличия
- 3. Перечислите модели размещения облаков. Приведение краткое описание каждой модели.
- 4. Дайте определение контейнерной виртуализации. Опишите систему виртуализации Docker, основные модули.
- 5. Дайте определение контейнерной виртуализации. Опишите процесс создания контейнера в системе Docker, основные модули.
- 6. Дайте определение гипервизора, перечислите типы гипервизоров, приведите примеры гипервизоров
- 7. Дайте определение SaaS. Опишите преимущества, приведите примеры.
- 8. Дайте определение PaaS. Опишите преимущества, приведите примеры.
- 9. Дайте определение IaaS. Опишите преимущества, приведите примеры.
- 10. Дайте определение динамической трансляции. Опишите основные проблемы при использовании динамической трансляции
- 11. Опишите основные виды масштабирования облачного сервиса. Перечислите проблемы каждого вида масштабируемости.
- 12. Перечислите и дайте краткое описание основных компонентов OpenStack
- 13. Дайте определение контейнерной виртуализации. Опишите роль Dockerfile в процессе определения контейнера.
- 14. Дайте определение балансировки нагрузки в облачной инфраструктуре. Приведите различные типы балансировщиков нагрузки, опишите их достоинства и недостатки.
- 15. Архитектура облачного приложения. Свойства. Приложения для аналитики данных.
- 16. Архитектура облачного приложения. Свойства. Приложения для доставки контента.
- 17. Сервис-ориентированная архитектура (SOA). Определение. Верхнеуровневая архитектура.
- 18. Методология проектирования приложений CloudComponentModel. Основные особенности.
- 19. Языкспецификация облачных приложений Topologyand Orchestration Specification for Cloud Applications (TOSCA). Основной синтаксис. Состав TOSCA-шаблона.
- 20. Виртуализация сетевых функций. Определение. Основные компоненты.
- 21. Сетевая функция и сетевой сервис. Определение. Примеры.
- 22. Жизненный цикл виртуального сетевого сервиса. Основные стадии.
- 23. Вариант использования виртуализации сетевых функций vCPE.
- 24. Бенчмаркинг облачного приложения. Жизненный цикл.
- 25. Подходы для генерации синтетической рабочей нагрузки для тестирования облачного приложения.
- 26. Характеристики рабочей нагрузки облачного приложения. Показатели производительности для облачных приложений.

# 27. Типы тестирований облачных приложений.

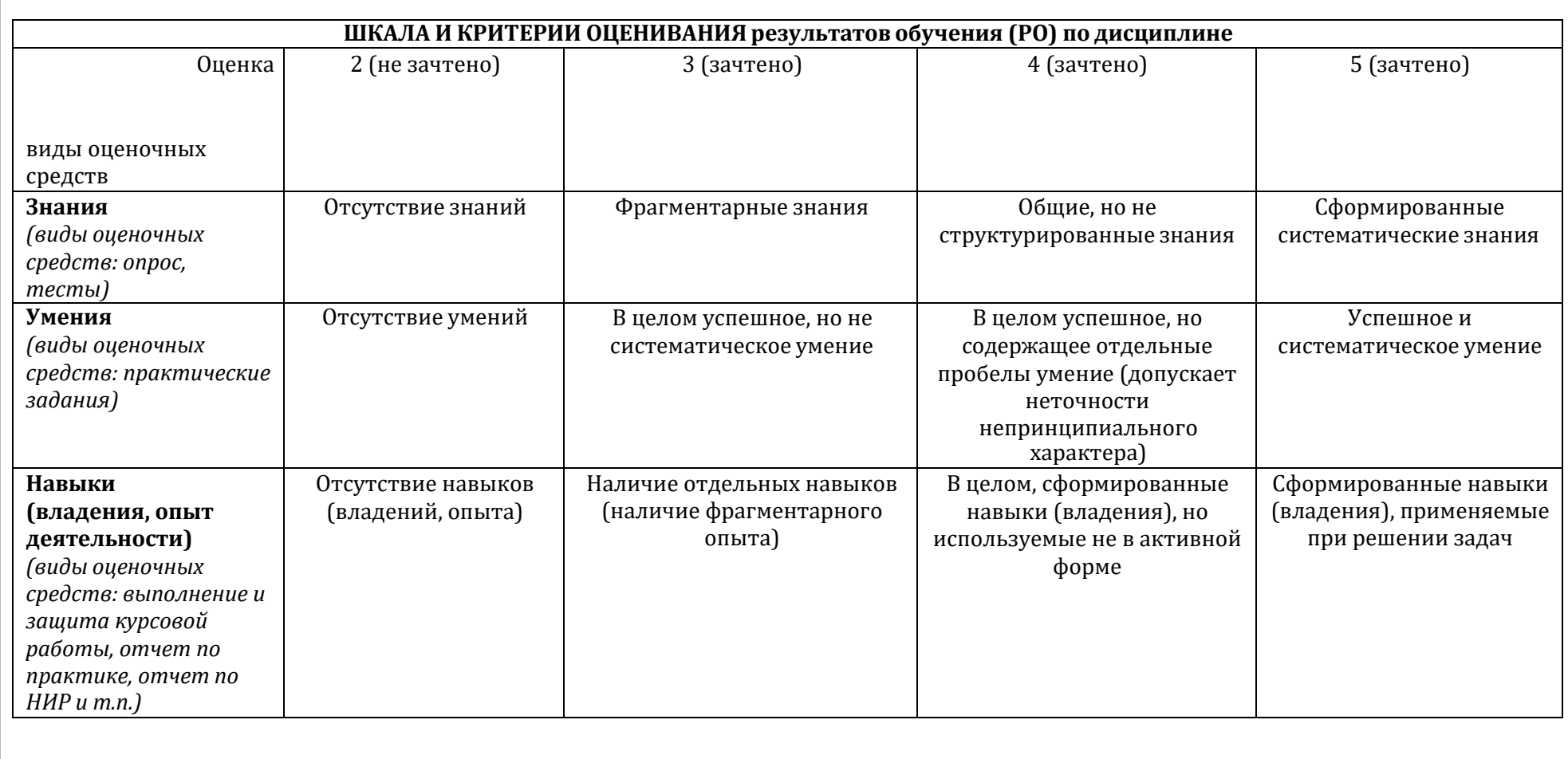

7. Ресурсное обеспечение:

7.1. Перечень основной и дополнительной литературы

Основная литература

1. Таненбаум Э, Уэзеролл Д. Компьютерные сети. — Питер, 2012. — 960 с.

Дополнительная литература

- 1. BorkoFurht, Armando Escalante, Handbook of Cloud Computing.Springer US. 2010.
- 2. Anthony T. Velte, Toby J. Velte, Cloud Computing: A Practical Approach. McGraw-Hill. 2010.
- 3. RajkimarBuyya, James Broberg, AndzejGoscinski, Cloud Computing Principles and Paradigms. Wiley. 2011.
- 7.2.Перечень лицензионного программного обеспечения, в том числе отечественного производстваПри реализации дисциплины может быть использовано следующее программное обеспечение:
	- 1. Операционная система Ubuntu 18.04.
	- 2. Программное обеспечение для виртуализации Oracle VM VirtualBox
- 7.3. Перечень профессиональных баз данных и информационных справочных систем [http://www.edu.ru](http://www.edu.ru/) – портал Министерства образования и науки РФ
- 7.4.Перечень ресурсов информационно-телекоммуникационной сети «Интернет» asvk.cs.msu.ru

7.5.Описание материально-технического обеспечения.

Образовательная организация, ответственная за реализацию данной Программы, располагает соответствующей материально -технической базой, включая современную вычислительную технику, объединенную в локальную вычислительную сеть, имеющую выход в Интернет. Используются специализированные компьютерные классы, оснащенные современным оборудованием. Материальная база соответствует действующим санитарно-техническим нормам и обеспечивает проведение всех видов занятий (лабораторной, практической, дисциплинарной и междисциплинарной подготовки) и научно-исследовательской работы обучающихся, предусмотренных учебным планом.

- 8. Соответствие результатов обучения по данному элементу ОПОП результатам освоения ОПОП указано в Общей характеристике ОПОП.
- 9. Разработчик (разработчики) программы.

к.ф.- м.н., Антоненко Виталий Александрович